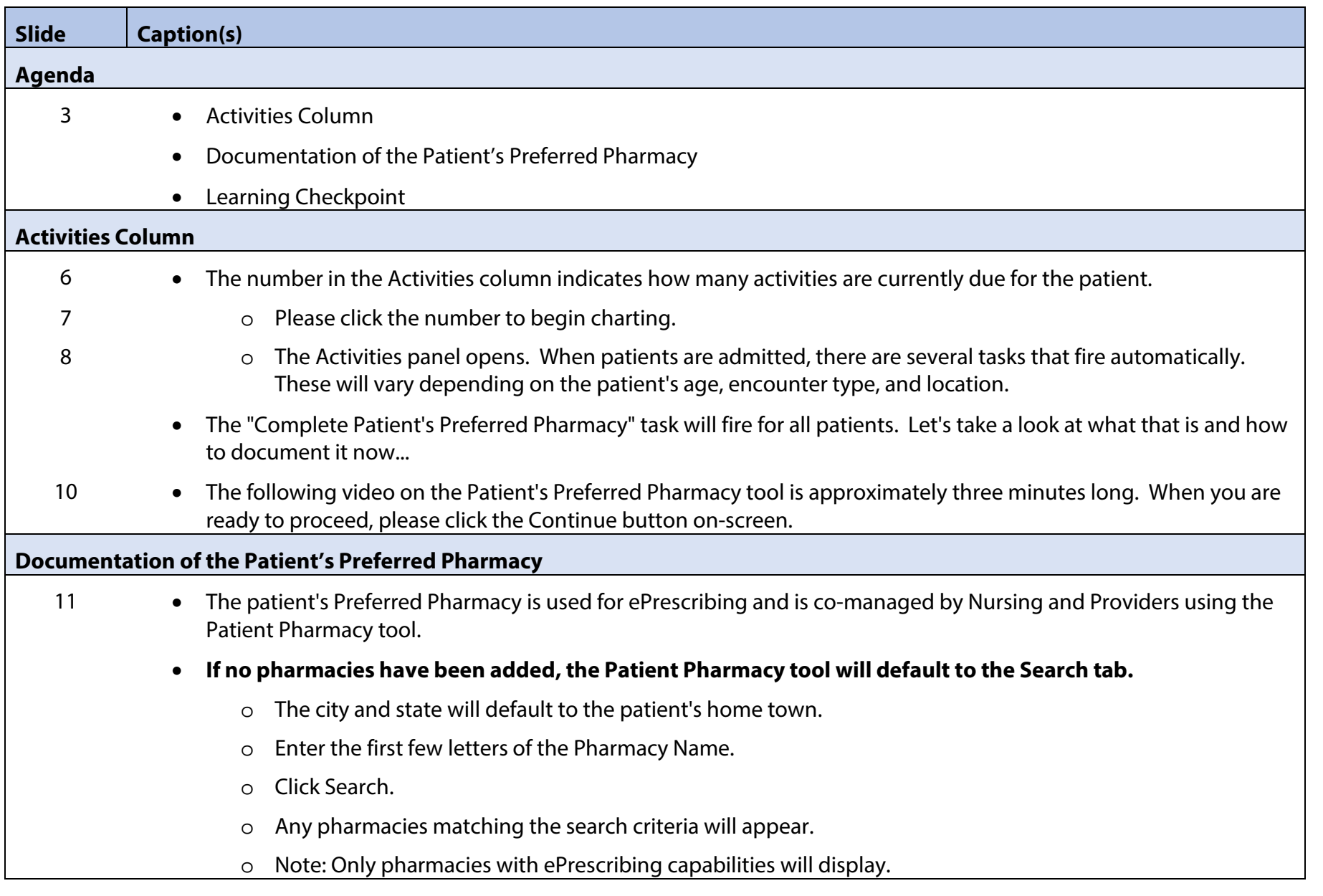

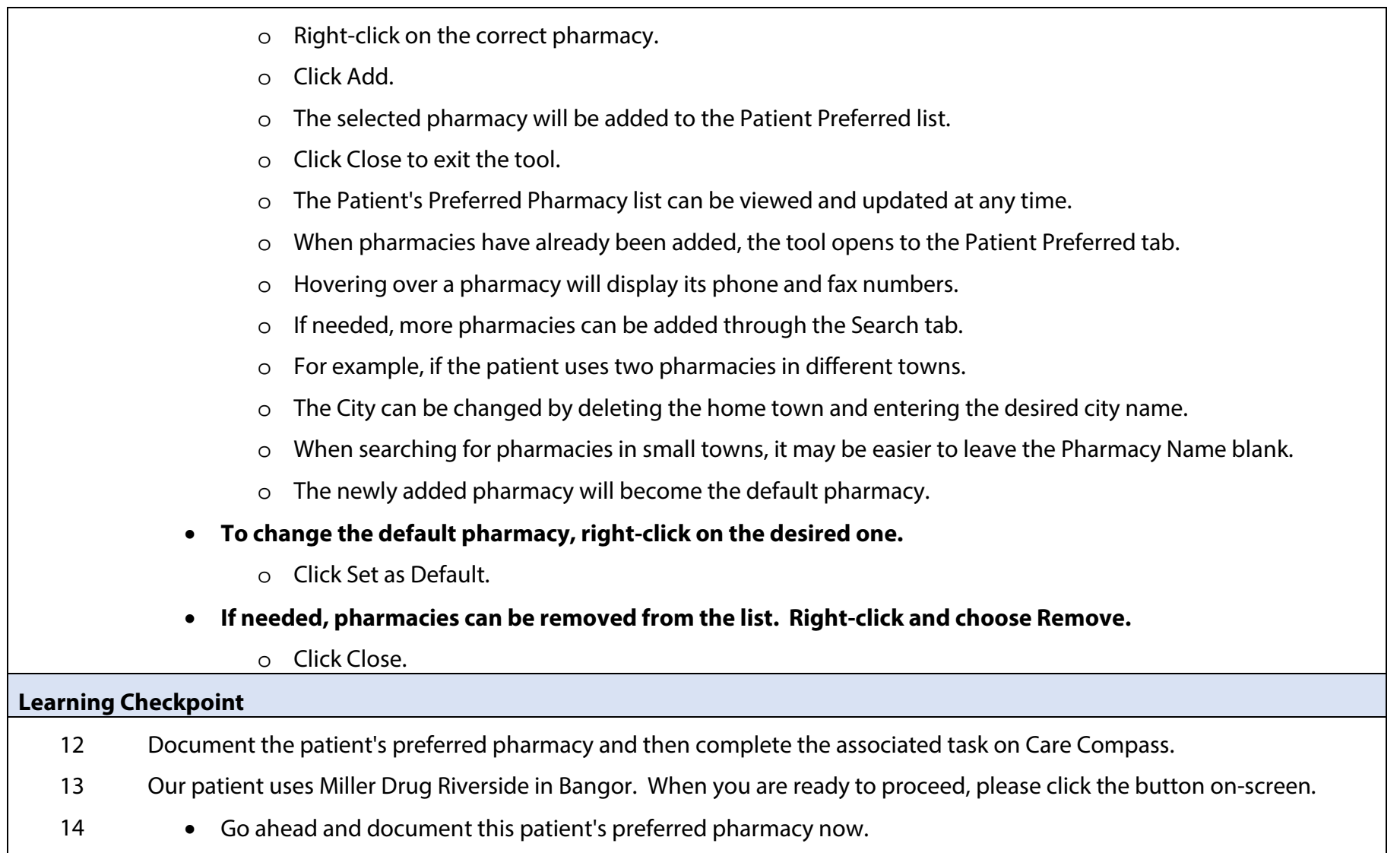

15 • Start by clicking Patient Pharmacy in the Actions toolbar.

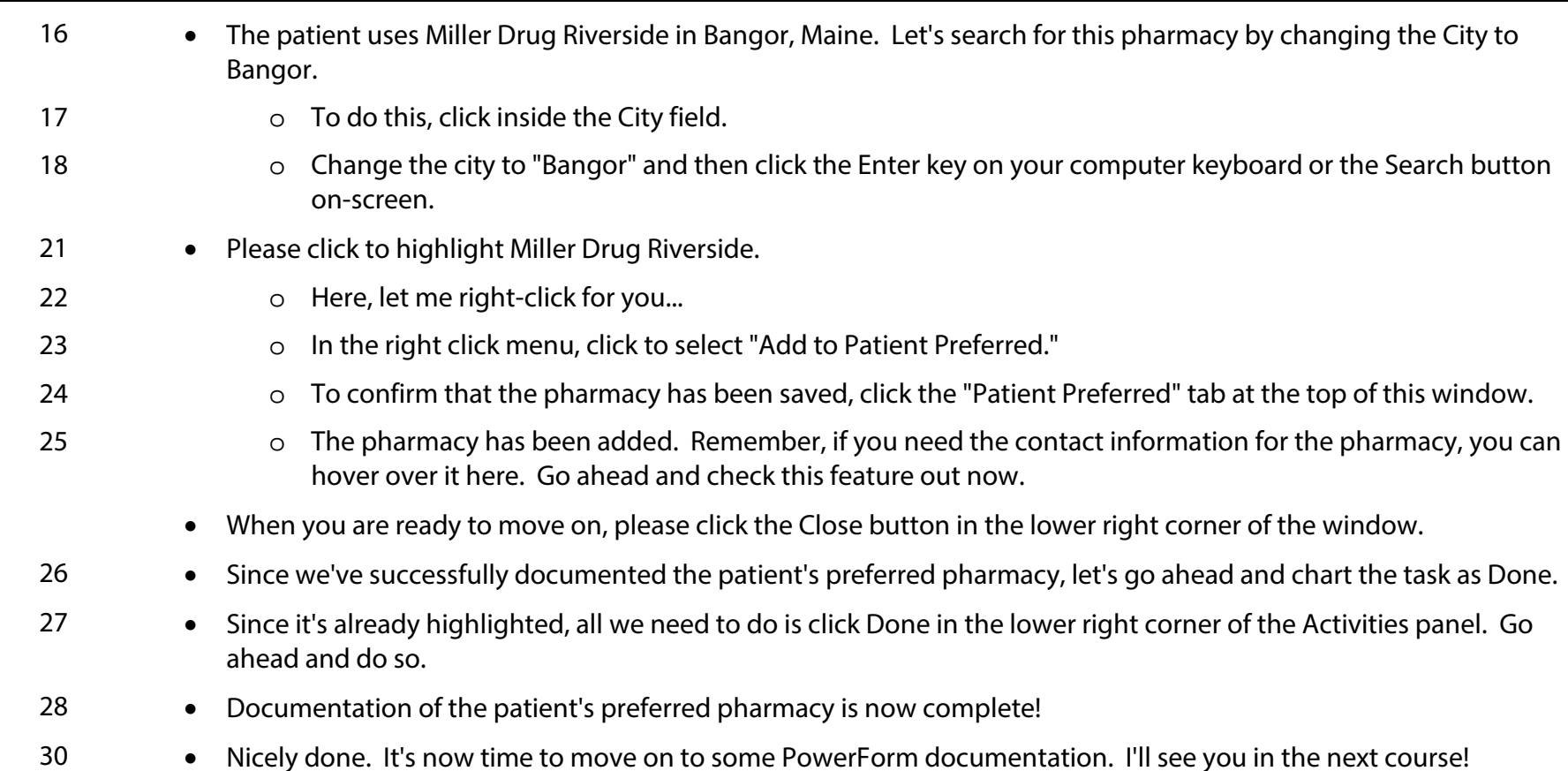